上海外国语大学研究生学籍信息变更办理流程图

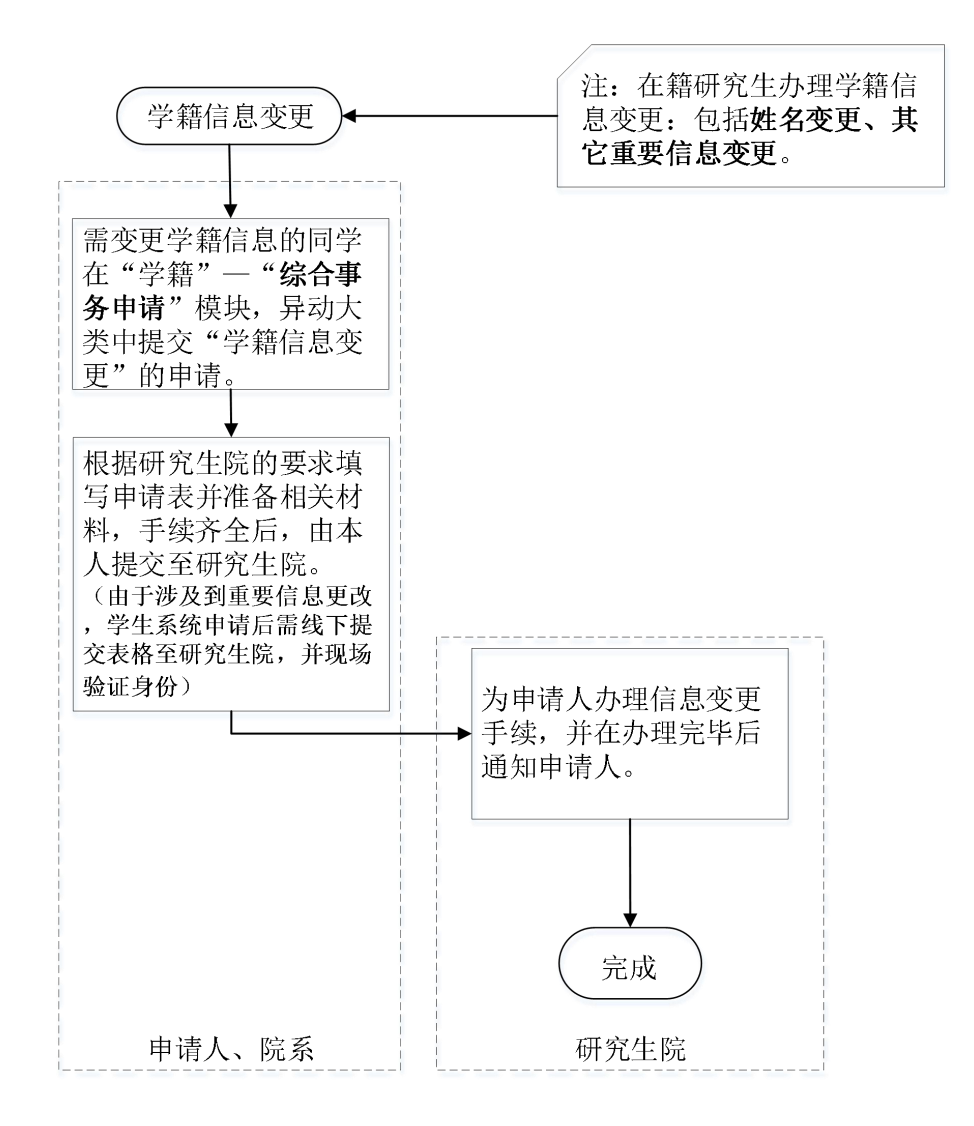

备注: 申请表格电子版请登录上外研究生院官首页"办事指南"中的"办 事流程"模块中的学籍办理流程的相应的流程下载基本信息变更申请表及 需提交的材料清单,依据流程办理。